# Collect Packet Captures Over the Air on a MacBook

#### Contents

Introduction Prerequisites Requirements Components Used Background Information Configure Option A. Configure PCAP with Wireless Diagnostics Option B. Configure PCAP with Airtool Option C. Configure PCAP with Wireshark Verify Troubleshoot Related Information

### Introduction

This document describes how to collect Packet Captures (PCAPs) Over the Air (OTA) with the native tool Wireless Diagnostics and third-party applications such as Airtool and Wireshark on a MacBook in order to troubleshoot and analyze wireless behaviors.

## Prerequisites

#### Requirements

Cisco recommends that you have knowledge of these topics:

- Cisco Wireless LAN Controllers (WLCs) AireOS or Cisco IOS®-XE
- Basic knowledge in the 802.11 Standard

#### **Components Used**

The information in this document is based on these software and hardware versions:

- Apple MacBook with macOS version 10.14.X or higher
- Apple Wireless Diagnostics tool
- Airtool 1.9 or higher
- Wireshark 3.X or higher
- Cisco Access Point (AP) 2802

The information in this document was created from the devices in a specific lab environment. All of the devices used in this document started with a cleared (default) configuration. If your network is

live, ensure that you understand the potential impact of any command.

## **Background Information**

Things to consider:

- It is recommended to have the Macbook acting as a Wireless Sniffer close to the AP and target device.
- Ensure you know which 802.11 Channel and Width, the client device, and the AP use.
- The Channel and Width can be found on: Cisco IOS®-XE Web Graphical User Interface (GUI) under Configuration > Wireless > 5GHz or 2.4GHz > Select an AP > Channel and WidthAireOS Web GUI under Wireless > Access Points > 802.11a/n/ac (5GHz) or 802.11
   b/g/n (2.4GHz) > Select an AP > Channel and Width

# Configure

#### **Option A. Configure PCAP with Wireless Diagnostics**

Step 1. Launch the Wireless Diagnostics Tool.

Press and hold the **ALT/Option** Key from the keyboard and click on the top-right **Wi-Fi icon**, as shown in the image.

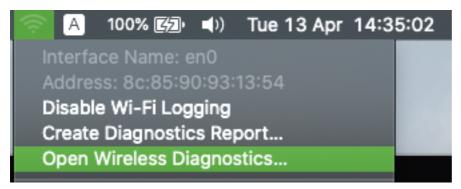

Step 2. Open the Sniffer Tool.

Select the **Window** menu from the Wireless Diagnostic Tool on the menu bar and select **Sniffer** or use the keyboard shortcut, press at the same time **ALT + Command + 6** Keys, as shown in the image.

| Wireless Diagnostics | File    | Edit   | Window                 |            |                                                                                                    |
|----------------------|---------|--------|------------------------|------------|----------------------------------------------------------------------------------------------------|
|                      |         |        | Minimize               | жм         | <br>Wireless Diagnostics                                                                                                    |
|                      | **      | 100    |                        |            | Introduction Wireless Diagnostics is an application that detects common                                                                     |
|                      |         | 5      |                        | ж1<br>ж2   | problems with your wireless connection. It can also monitor your<br>wireless connection for intermittent connectivity failures. <u>More</u> |
|                      |         |        | Scan Y                 | жз<br>ж4   | Upon completing this assistant, a diagnostics report will be<br>created in /var/tmp. By sending a copy of the report to Apple, you          |
| Teppe                |         | Aurica |                        | .₩5<br>.₩6 | are consenting to Apple's use of the content of such report.<br>More                                                                        |
|                      |         |        | Sidecar T              | <b>%</b> 7 | Wireless Diagnostics may temporarily change your network settings when running diagnostics tests.                                           |
| A CONTRACTOR         | 14      |        | ✓ Wireless Diagnostics |            | Click "Continue" to begin diagnosing your wireless environment<br>and configuration.                                                        |
| 7                    |         |        |                        |            |                                                                                                    |
|                      | Ser and |        |                        |            | Start Over Continue                                                                                                    |

Step 3. Choose the **Channel** and **Width** that the target device and AP use, as shown in the image.

|                                                                                                    | Sniffer                                                                                        |   |  |  |  |  |
|----------------------------------------------------------------------------------------------------|------------------------------------------------------------------------------------------------|---|--|--|--|--|
| Use your Mac as a dedicated sniffer to capture Wi-Fi traffic. Choose a channel and channel width, then click 'Start' to begin. |                                                                                                |   |  |  |  |  |
| Click 'Stop' when you a<br>created in /var/tmp.                                                                                | Click 'Stop' when you are finished and a wireless capture file will be<br>created in /var/tmp. |   |  |  |  |  |
| Channel:                                                                                                    | 36                                                                                             | 0 |  |  |  |  |
| Width:                                                                                                    | 20 MHz                                                                                         | 0 |  |  |  |  |
|                                                                                                    | Start                                                                                          |   |  |  |  |  |

Step 4. Click Start.

This action places the Wireless adapter in Monitor Mode and it cannot be used to connect the device to a Wireless LAN (WLAN), as shown in the image.

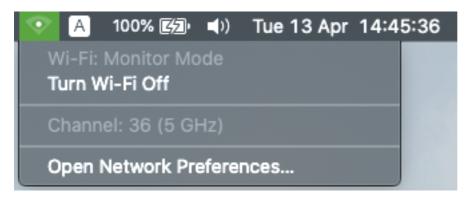

Step 5. Wait for some time to collect the information required and click Stop.

|                                                                                                    | Sniffer                           |                                                                                                    |  |  |  |
|----------------------------------------------------------------------------------------------------|-----------------------------------|----------------------------------------------------------------------------------------------------|--|--|--|
| Use your Mac as a dedicated sniffer to capture Wi-Fi traffic. Choose a<br>channel and channel width, then click 'Start' to begin.<br>Click 'Stop' when you are finished and a wireless capture file will be |                                   |                                                                                                    |  |  |  |
| created in /var/tmp.                                                                                                    | re ministreu anu a wireless capit |                                                                                                    |  |  |  |
| Channel:                                                                                                    | 36                                | \$                                                                                                    |  |  |  |
| Width:                                                                                                    | 20 MHz                            | \$                                                                                                    |  |  |  |
|                                                                                                    |                                   | ن الله الله المعام المحمد المحمد المحمد المحمد المحمد المحمد المحمد المحمد المحمد المحمد المحمد المحمد المحمد ا<br>محمد المحمد المحمد المحمد المحمد المحمد المحمد المحمد المحمد المحمد المحمد المحمد المحمد المحمد المحمد المحمد ا |  |  |  |

**Tip**: If the WLAN uses encryption such as Pre-shared Key (PSK), ensure the capture catches the four-way handshake between the AP and the desired client. This can be done if the OTA PCAP starts before the device is associated with the WLAN or if the client is deauthenticated and reauthenticated while the capture runs.

Step 6. The file is located in the Desktop folder or at the path **/var/tmp/** (It may vary on the macOS version the MacBook runs).

- 1. Launch the Finder application on the MacBook, as shown in the image.
- 2. Select the **Go** Menu from Finder.
- 3. Choose **Desktop** Folder or **Go to Folder** and type the destination path.

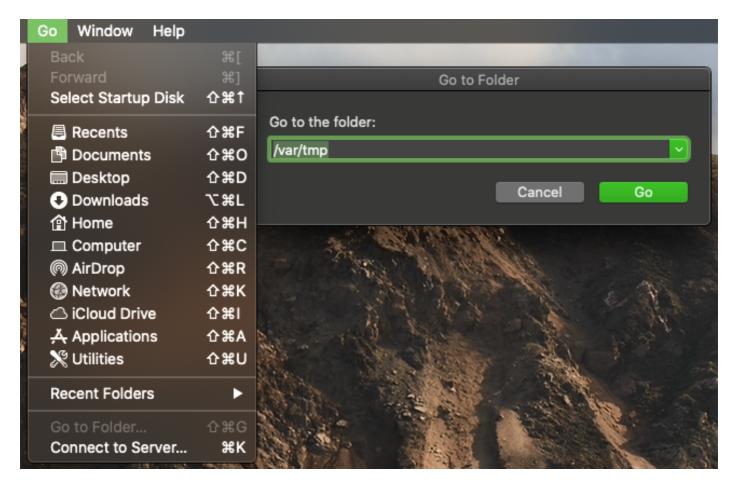

The destination folder is displayed.

| 🚞 tmp                                               |                 |        |              |
|-----------------------------------------------------|-----------------|--------|--------------|
|                                                     |                 | C      | Search       |
| Name                                                | ^ Date Modified | Size   | Kind         |
| 🔚 CARCERVA-M-V7L5_ch36_2021-04-13_14.44.18.924.pcap | Today, 14:44    | 123 KB | Pcap Napture |
| 📠 CARCERVA-M-V7L5_ch36_2021-04-13_14.45.17.755.pcap | Today, 14:45    | 1.1 MB | Pcap Napture |
|                                                     |                 |        |              |

#### **Option B. Configure PCAP with Airtool**

Step 1. Install the third-party <u>Airtool</u> application.

Step 2. Launch the tool.

Once launched, the Airtool can be located at the top-right from the macOS menu bar, as shown in the image.

| ę | 🧟 🦳 1                                                                          | 100% 😰        | (۱     | Tue   | 13 Apr | 16:50 |
|---|--------------------------------------------------------------------------------|---------------|--------|-------|--------|-------|
|   | Status: Not a                                                                  | ssociated     |        |       |        |       |
|   | Channel: 1 (2<br>Channel Wid                                                   |               | z      |       |        | •     |
|   | Link-Layer H                                                                   | eader: 802    | 2.11 R | adiot | tap    | ►     |
|   | Single Chanr<br>Capture<br>Capture Othe<br>Capture Othe                        | er 2.4 GHz    |        |       |        | * *   |
|   | Multiple Char<br>Capture All<br>Capture All 2<br>Capture All 5<br>Capture Cust | .4 GHz<br>GHz | ıre    |       |        |       |
|   | Upload Capt                                                                    | ure           |        |       |        | •     |
|   | Preferences.<br>Help                                                           |               |        |       |        |       |
|   | Check for Up<br>Launch at Lo<br>About Airtoo                                   | gin           |        |       |        |       |
|   | Quit                                                                           |               |        |       |        | жQ    |

Step 3. Select the **Channel** and **Width** that the target device and AP use (this action starts the PCAP), as shown in the image.

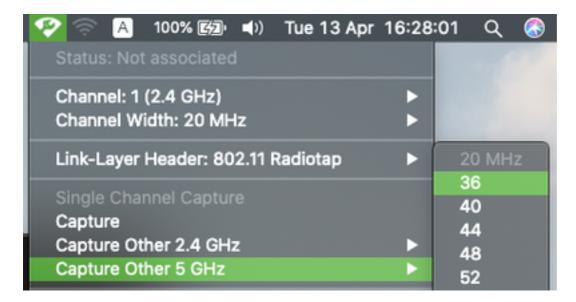

Step 4. Wait some time to collect the information required and click **Stop**, as shown in the image.

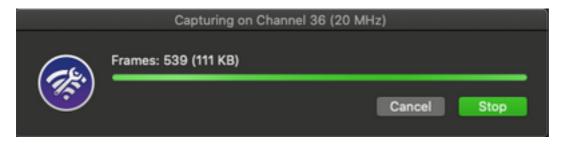

**Tip**: If the WLAN uses encryption such as Pre-shared Key (PSK), ensure the capture catches the four-way handshake between the AP and the desired client. This can be done if the OTA PCAP starts before the device is associated with the WLAN or if the client is deauthenticated and reauthenticated while the capture runs.

Step 5. The file is located in the Desktop folder.

#### **Option C. Configure PCAP with Wireshark**

- Step 1. Install Wireshark.
- Step 2. Launch the application, as shown in the image.

| • • •                       | The Wireshark Network Analyzer                                                                                                    |                                          |                                      |
|-----------------------------|----------------------------------------------------------------------------------------------------|------------------------------------------|--------------------------------------|
| 🖪 🔳 🗟 🎯 🖿                   | 🗎 🔯 ସ୍ 🗢 🔿 🥶 🖉 🛃 📕 ସ୍ ର୍ ସ୍ 🎟                                                                                                    |                                          |                                      |
| Apply a display filter <%/> |                                                                                                    |                                          | +                                    |
|                             |                                                                                                    |                                          |                                      |
|                             |                                                                                                    |                                          |                                      |
|                             | Welcome to Wireshark                                                                                                    |                                          |                                      |
|                             | Open                                                                                                    |                                          |                                      |
|                             | /Users/carcerva/Desktop/airtool_2021-04-13_16.28.04_pcap (106 KB)                                                                                                    |                                          |                                      |
|                             | /Users/carcerva/Downloads/FH WLC.pcapng (33 MB)                                                                                                    |                                          |                                      |
|                             | /Users/carcerva/Downloads/tac complete 9800 macbook.pcaping (72 MB)                                                                                                    |                                          |                                      |
|                             | /Users/carcerva/Downloads/C9800 client roaming issue/tac complete 9800 macbook.pcapng (72 M8)                                                                                                    |                                          |                                      |
|                             | /Users/carcerva/Downloads/TACAP (1)-1.pcap (90 MB)                                                                                                    |                                          |                                      |
|                             | /Users/carcerva/Downloads/AP-MC-28-OTA/ailing.pcapng (6098 KB)                                                                                                    |                                          |                                      |
|                             | /Users/carcerva/Downloads/TAC.pcap (21 MB)                                                                                                    |                                          |                                      |
|                             | /Users/carcerva/Downloads/TAC2.pcap (46 MB)                                                                                                    |                                          |                                      |
|                             |                                                                                                    |                                          |                                      |
|                             |                                                                                                    |                                          |                                      |
|                             |                                                                                                    |                                          |                                      |
|                             |                                                                                                    |                                          |                                      |
|                             |                                                                                                    |                                          |                                      |
|                             |                                                                                                    |                                          |                                      |
|                             |                                                                                                    |                                          |                                      |
|                             | Capture                                                                                                    |                                          |                                      |
|                             |                                                                                                    | <ul> <li>All interfaces shown</li> </ul> |                                      |
|                             |                                                                                                    | All interfaces shown                     |                                      |
|                             | stun6                                                                                                    |                                          |                                      |
|                             | USB 10/100/1000 LAN: en10                                                                                                    |                                          |                                      |
|                             | Loopback 100 non-to-state when the state of the state of |                                          |                                      |
|                             | Wirks end Thunderbolt Bridge: bridge0                                                                                                    |                                          |                                      |
|                             | Thunderbolt 1: en1                                                                                                    |                                          |                                      |
|                             | Thunderbolt 2: en2                                                                                                    |                                          |                                      |
|                             | Thunderbolt 3: en3  Thunderbolt 4: en4                                                                                                    |                                          |                                      |
|                             | gilo                                                                                                    |                                          |                                      |
|                             | ***                                                                                                    |                                          |                                      |
|                             | Learn                                                                                                    |                                          |                                      |
|                             | User's Guide · Wiki · Questions and Answers · Mailing Lists                                                                                                    |                                          |                                      |
|                             | You are running Wireshark 3.4.4 (v3.4.4-0-gc33f6306cbb2). You receive automatic updates.                                                                                                    |                                          |                                      |
|                             |                                                                                                    |                                          |                                      |
| Ready to load or capture    | No Packets                                                                                                    |                                          | <ul> <li>Profile: Default</li> </ul> |

Step 3. Select the **Capture** menu from the menu bar and select **Options**, as shown in the image.

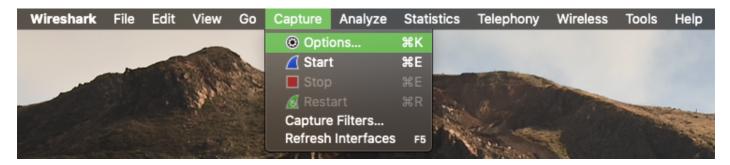

This action opens a pop-up window, as shown in the image.

| Interface                                                                                                    | Traffic     | Link-layer Header | Promiscı                                                                                                    | Snaplen (B) | Buffer (MB) | Monito |
|----------------------------------------------------------------------------------------------------|-------------|-------------------|----------------------------------------------------------------------------------------------------|-------------|-------------|--------|
| ▶ utun4                                                                                                    |             | BSD loopback      | Image: A start and a start a start | default     | 2           |        |
| ▶ utun5                                                                                                    |             | BSD loopback      | <b>S</b>                                                                                                    | default     | 2           |        |
| ▶ utun6                                                                                                    | Lunn        | BSD loopback      | <b>S</b>                                                                                                    | default     | 2           |        |
| USB 10/100/1000 LAN: en10                                                                                                    | Lunn        | Ethernet          | <b>S</b>                                                                                                    | default     | 2           |        |
| Loopback: Io0                                                                                                    | 1h.m.h.m.h. | BSD loopback      | <u></u>                                                                                                    | default     | 2           | —      |
| Wi-Fi: en0                                                                                                    |             | Ethernet          | <ul><li>✓</li></ul>                                                                                                    | default     | 2           |        |
| Thunderbolt Bridge: bridge0                                                                                                    |             | Ethernet          | <b>S</b>                                                                                                    | default     | 2           |        |
| Thunderbolt 1: en1                                                                                                    |             | Ethernet          | <b>S</b>                                                                                                    | default     | 2           |        |
| Thunderbolt 2: en2                                                                                                    |             | Ethernet          | <b>S</b>                                                                                                    | default     | 2           |        |
| Thunderbolt 3: en3                                                                                                    |             | Ethernet          | <b>S</b>                                                                                                    | default     | 2           |        |
| Enable promiscuous mode on all interfaces   Manage Interfaces     Capture filter for selected interfaces:     Enter a capture filter     Compile BPFs |             |                   |                                                                                                    |             |             |        |

Step 4. Select the Wi-Fi: en0 (Wireless adapter) and tick the Monitor option that is to the right of

the interface as shown in the image.

| Inte | erface                                   | Traffic                                                                                                    | Link-layer Header           | Promisci | Snaplen (B) | Buffer (MB)                 | Monito |
|------|------------------------------------------|----------------------------------------------------------------------------------------------------|-----------------------------|----------|-------------|-----------------------------|--------|
| ►    | utun4                                    |                                                                                                    | BSD loopback                | <b>V</b> | default     | 2                           |        |
| ►    | utun5                                    |                                                                                                    | BSD loopback                | <b>V</b> | default     | 2                           |        |
| ►    | utun6                                    | MMMmmmm                                                                                                    | BSD loopback                | <b>V</b> | default     | 2                           |        |
| ►    | USB 10/100/1000 LAN: en10                | white many marked and the second second seco | Ethernet                    | <b>V</b> | default     | 2                           | —      |
| ►    | Loopback: lo0                            | human                                                                                                    | BSD loopback                | <b>V</b> | default     | 2                           | —      |
|      | Wi-Fi: en0                               |                                                                                                    | 802.11 plus radiotap header |          | default     | 2                           |        |
|      | Thunderbolt Bridge: bridge0              |                                                                                                    | Ethernet                    | <b>N</b> | default     | 2                           |        |
|      | Thunderbolt 1: en1                       |                                                                                                    | Ethernet                    | <b>V</b> | default     | 2                           |        |
|      | Thunderbolt 2: en2                       |                                                                                                    | Ethernet                    | <b>N</b> | default     | 2                           |        |
|      | Thunderbolt 3: en3                       |                                                                                                    | Ethernet                    | <b>N</b> | default     | 2                           |        |
|      | Enable promiscuous mode on all interface |                                                                                                    |                             | -        |             | ige Interface<br>Compile Bl |        |

**Note**: In this method, Wireshark is unable to select the desired Channel and Width to scan. The Channel and Width are assigned with the Sniffer tool explained in this document. Refer to Option A. Step 3 in order to change them.

Step 5. Select Start.

Step 6. Wait for some time to collect the information required and select the **Stop** button from Wireshark, as shown in the image.

|                                  |                  |                 | Capturing from Wi-Fit en0                                     |
|----------------------------------|------------------|-----------------|---------------------------------------------------------------|
| ⊿ 🗖 👖 🔘 🔘 🔍 🔍                    | 🗢 🔿 🖆 🔆 👲        | 🛄 🔳 લ્લ્        | , e, 🔛                                                        |
| ay filter <%/>                   |                  |                 |                                                               |
| No.   Time                       | Protocol  Signal | strength   SSID | Time delta from previous <  Info   Calling-Station-Id         |
| 28250 2021-04-14 12:19:25.875678 | 802.11 -77       | dBm             | 0.000064000 Acknowledgement, Flags=C                          |
| 28251 2021-04-14 12:19:25.883050 | 802.11 -71       | dBm Cervantes   | 0.007372000 Beacon frame, SN=2263, FN=0, Flags=C, BI=100, SS  |
| 28252 2021-04-14 12:19:25.897228 | 802.11 -41       | dBm             | 0.014178000 QoS Data, SN=247, FN=0, Flags=.pF.C               |
| 28253 2021-04-14 12:19:25.897293 | 802.11 -76       | dBm             | 0.000065000 Acknowledgement, Flags=C                          |
| 28254 2021-04-14 12:19:25.897520 | 802.11 -41       | dBm             | 0.000227000 QoS Data, SN=248, FN=0, Flags=.pF.C               |
| 28255 2021-04-14 12:19:25.897588 | 802.11 -77       |                 | 0.000068000 Acknowledgement, Flags=C                          |
| 28256 2021-04-14 12:19:25.898400 | 802.11 -76       |                 | 0.000812000 Request-to-send, Flags=C                          |
| 28257 2021-04-14 12:19:25.898443 | 802.11 -43       | dBm             | 0.000043000 Clear-to-send, Flags=C                            |
| 28258 2021-04-14 12:19:25.899216 | 802.11 -77       | dBm             | 0.000773000 Request-to-send, Flags=C                          |
| 28259 2021-04-14 12:19:25.899259 | 802.11 -43       |                 | 0.000043000 Clear-to-send, Flags=C                            |
| 28260 2021-04-14 12:19:25.899301 | 802.11 -43       | dBm             | 0.000042000 802.11 Block Ack, Flags=C                         |
| 28261 2021-04-14 12:19:25.905274 | 802.11 -62       | dBm Cervantes   | 0.005973000 Beacon frame, SN=2945, FN=0, Flags=C, BI=100, SS  |
| 28262 2021-04-14 12:19:25.905918 | 802.11 -43       | dBm             | 0.000644000 Null function (No data), SN=3891, FN=0, Flags=PTC |
| 28263 2021-04-14 12:19:25.905961 | 802.11 -43       |                 | 0.000043000 Acknowledgement, Flags=C                          |
| 28264 2021-04-14 12:19:25.909433 | 802.11 -62       | dBm             | 0.003472000 Beacon frame, SN=2946, FN=0, Flags=C, BI=100, SS  |

**Tip**: If the WLAN uses encryption such as Pre-shared Key (PSK), ensure the capture catches the four-way handshake between the AP and the desired client. This can be done if the OTA PCAP starts before the device is associated with the WLAN or if the client is deauthenticated and reauthenticated while the capture runs.

Step 7. Save the PCAP file. Click on the **Save** button from Wireshark, as shown in the image.

|                                                   |                       | Wi-Fi: en0 |                                                             |
|---------------------------------------------------|-----------------------|------------|-------------------------------------------------------------|
|                                                   | 🗢 🗢 🗟 春 👲 🔳 🔳 @ @ @ 🎟 |            |                                                             |
| Apply a display filter < 10 Save his capture file |                       |            | 🛋 🔹 +                                                       |
| No. Time                                          | Destination           | Protocol   | Signal strength   Time delta from previous c  Info          |
| 78 2021-04-14 12:44:44.884666                     | Broadcast             | 802.11     | -74 dBm 0.000118000 Data, SN=1889, FN=0, Flags=.pF.C        |
| 79 2021-04-14 12:44:44.946877                     | Broadcast             | 802.11     | -39 dBm 0.062211000 Beacon frame, SN=1054, FN=0, Flags=     |
| 80 2021-04-14 12:44:44.946950                     | Broadcast             | 802.11     | -39 dBm 0.000073000 Data, SN=2795, FN=0, Flags=.pF.C        |
| 81 2021-04-14 12:44:44.986948                     | Broadcast             | 802.11     | -74 dBm 0.039998000 Beacon frame, SN=2324, FN=0, Flags=     |
| 82 2021-04-14 12:44:45.049283                     | Broadcast             | 802.11     | -41 dBm 0.062335000 Beacon frame, SN=1055, FN=0, Flags=     |
| 83 2021-04-14 12:44:45.089391                     | Broadcast             | 802.11     | -74 dBm 0.040108000 Beacon frame, SN=2325, FN=0, Flags=C, B |

Select the destination folder, as shown in the image.

|            | Wireshark                    | · Save Capture File As |                                                                    |
|------------|------------------------------|------------------------|--------------------------------------------------------------------|
| Look in:   | ]/Users                      | 0                      | • • • • =                                                          |
| I Computer | Name                         |                        | Kind Date Modified<br>Folder 13/04/2114:33<br>Folder 25/02/2119:25 |
| File name: |                              |                        | Save                                                               |
| Save as: W | ireshark/ pcapng<br>ith gzip |                        | Help                                                               |

# Verify

Use this section in order to confirm that your configuration works properly.

Open the capture with Wireshark and verify that 802.11 frames are visible, as shown in the image.

|                               |                        |                        | <u> </u>                                                                                                    |
|-------------------------------|------------------------|------------------------|----------------------------------------------------------------------------------------------------|
| 📶 🔳 🗟 🎯 🖿 🗎 🖹 🙆 🤇             | 승 💩 🔯 🚡 🖖              |                        |                                                                                                    |
|                               |                        |                        |                                                                                                    |
| Apply a display filter <¥t/>  |                        |                        |                                                                                                    |
| No.  Time                     | Destination   Protocol | Signal strength   SSID | Time delta from info info in the second second seco |
| 12 2021-04-13 16:28:05.813108 | Broadcast 802.11       | -75 dBm Cervantes      | 0.012434 Beacon frame, SN=448, FN=0, Flags=C, BI=100, SSI                                                                                                    |
| 13 2021-04-13 16:28:05.871204 | Broadcast 802.11       | -38 dBm Cervantes      | 0.058096 Beacon frame, SN=1755, FN=0, Flags=C, BI=100, SS                                                                                                    |
| 14 2021-04-13 16:28:05.920690 | Broadcast 802.11       | -75 dBm Cervantes      | 0.049486 Beacon frame, SN=449, FN=0, Flags=C, BI=100, SSI                                                                                                    |
| 15 2021-04-13 16:28:05.973624 | Broadcast 802.11       | -38 dBm Cervantes      | 0.052934 Beacon frame, SN=1757, FN=0, Flags=C, BI=100, SS                                                                                                    |
| 16 2021-04-13 16:28:06.017899 | Broadcast 802.11       | -75 dBm Cervantes      | 0.044275 Beacon frame, SN=451, FN=0, Flags=C, BI=100, SSI                                                                                                    |
| 17 2021-04-13 16:28:06.07601  | Broadcast 802.11       | -37 dBm Cervantes      | 0.058116 Beacon frame, SN=1758, FN=0, Flags=C, BI=100, SS                                                                                                    |
| 18 2021-04-13 16:28:06.07644  | Broadcast 802.11       | -38 dBm                | 0.000432 Data, SN=3801, FN=0, Flags=.pF.C                                                                                                    |
| 19 2021-04-13 16:28:06.12032  | Broadcast 802.11       | -75 dBm Cervantes      | 0.043875 Beacon frame, SN=452, FN=0, Flags=C, BI=100, SSI                                                                                                    |
| 20 2021-04-13 16:28:06.12069  | Broadcast 802.11       | -75 dBm                | 0.000369 Data, SN=150, FN=0, Flags=.pF.C                                                                                                    |
| 21 2021-04-13 16:28:06.178412 | 2 Broadcast 802.11     | -37 dBm Cervantes      | 0.057721 Beacon frame, SN=1761, FN=0, Flags=C, BI=100, SS                                                                                                    |
| 22 2021-04-13 16:28:06.222688 | Broadcast 802.11       | -75 dBm Cervantes      | 0.044276 Beacon frame, SN=455, FN=0, Flags=C, BI=100, SSI                                                                                                    |
| 23 2021-04-13 16:28:06.28097  | Broadcast 802.11       | -37 dBm Cervantes      | 0.058289 Beacon frame, SN=1762, FN=0, Flags=C, BI=100, SS                                                                                                    |
| 24 2021-04-13 16:28:06.28124  | Broadcast 802.11       | -37 dBm                | 0.000263 Data, SN=3802, FN=0, Flags=.pmF.C                                                                                                    |
| 25 2021-04-13 16:28:06.28269  | 7 IPv4mcas 802.11      | -37 dBm                | 0.001457 Data, SN=3803, FN=0, Flags=.pF.C                                                                                                    |
| 26 2021-04-13 16:28:06.32508  | 5 Broadcast 802.11     | -75 dBm Cervantes      | 0.042388 Beacon frame, SN=456, FN=0, Flags=C, BI=100, SSI                                                                                                    |
| 27 2021-04-13 16:28:06.325444 | Broadcast 802.11       | -76 dBm                | 0.000359 Data, SN=151, FN=0, Flags=.pmF.C                                                                                                    |
| 28 2021-04-13 16:28:06.327019 | 9 IPv4mcas 802.11      | -76 dBm                | 0.001575 Data, SN=152, FN=0, Flags=.pF.C                                                                                                    |
| 29 2021-04-13 16:28:06.383259 | Broadcast 802.11       | -37 dBm Cervantes      | 0.056240 Beacon frame, SN=1763, FN=0, Flags=C, BI=100, SS                                                                                                    |
| 30 2021-04-13 16:28:06.431298 | Broadcast 802.11       | -75 dBm Cervantes      | 0.048039 Beacon frame, SN=458, FN=0, Flags=C, BI=100, SSI                                                                                                    |
| 31 2021-04-13 16:28:06.491274 | Broadcast 802.11       | -37 dBm Cervantes      | 0.059976 Beacon frame, SN=1765, FN=0, Flags=C, BI=100, SS                                                                                                    |

## Troubleshoot

There is currently no specific troubleshooting information available for this configuration.

## **Related Information**

- Fundamentals of 802.11 Wireless Sniffing
- <u>Technical Support & Documentation Cisco Systems</u>